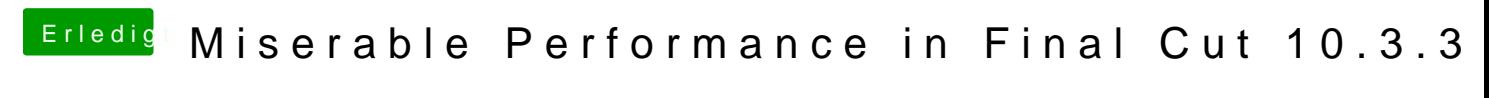

Beitrag von Drehstabenverbucher vom 19. Januar 2020, 16:03

Ich habe hier noch ein Macbook Pro von 2012. Dessen Performance in Fir am Hackintosh (wenn ich das gleiche 4K Video an beiden System Einstellungen bereitstelle, liegt der Hackintosh bei 4 %, wenn das Macbook | das dürfte doch eigentlich nicht sein.

Hier mal die Daten:

Macbook:

2,3 GHz Intel Core i7 16 GB 1600 MHz DDR3 NVIDIA GeForce GT 650M 512 MB Intel HD Graphics 4000 1536 MB OS: Mac OS 10.4.4 Mojave FInal Cut 10.4.6

Hackintosh:

2,7 Ghz Intel Core i5 6400

16 GB DDR4

Sapphire Radeon RX 580 Pulse 8 GB

OS: Mac OS 10.12.6 Sierra

Final Cut: 10.3.3

Beide Systeme laufen und schreiben auf SSDs. Unterschiede sind OS- und aber kann das so viel ausmachen?

Beitrag von apfelnico vom 19. Januar 2020, 16:27

Klar kann das viel ausmachen. i5 vs i7, altes System gegen modernes, Open

Beitrag von Drehstabenverbucher vom 19. Januar 2020, 16:28

Das würde mir ja einleuchten, aber hier ist das alte System (bezogen a 2012 schneller als das neue und eben das macht mich so stutzig.

Beitrag von DerJKM vom 19. Januar 2020, 16:54

Du solltest die Kiste mal auf den aktuellen Stand heben. 10.12.6 war Version, die deine GPU überhaupt unterstützt hat. Seit 10.14.5 ka Hardware-Encoding verwenden, damit dürfte der Export deutlich schneller Die GPU könnte dann HEVC sowie h.264 codieren.

Dein MacBook kann zumindest h.264 über die GPU, bei HEVC muss a ausweichen, aber die hat immerhin 8 Threads, dein Desktop nur 4.

Beitrag von Drehstabenverbucher vom 19. Januar 2020, 17:34

Das hab ich heute den halben Tag lang versucht, ohne Erfolg. Das Ende v dass ich es nicht mehr booten konnte. Komischerweise ging es mit der alt 770 Phantom) vor zwei Tagen noch direkt über den AppStore, aber sel heute wieder eingebaut hatte keine Chance.

Beitrag von DerJKM vom 19. Januar 2020, 17:56

Bootloader und Kexte hast du auf den aktuellen Stand gebracht? Ein Clov

kann kein Catalina booten.

Lade doch mal deinen EFI-Ordner hier hoch (/EFI/CLOVER reicht, den AP löschen, der ist meist zu groß für den Upload hier) sowie eine genaue hängt. Dann findet sich sicherlich wer, der sich der Sache annimmt.

Ich würde aber an deiner Stelle eine Neuinstallation in Betracht zie immerhin zwei ganze Major-Releases, und um die GPU dann voll ausnutze du sowieso auf ein SMBIOS wechseln (iMacPro1,1), das es zu Zeiten von 10 gab. Dazu haben sich einige Details geändert.

Beitrag von Drehstabenverbucher vom 19. Januar 2020, 20:05

Neuinstallation habe ich mit einem frisch erstellten Stick für High Sie Ende lande ich in einem Clover, in dem nur Windows zur Wahl steht (ist ei Genauso verhält es sich auch bei direkten Aktualisieren aus dem lauf unabhängig davon, welche der beiden Grafikkarten ich gerade eingebaut habe.

Als ich am Freitag das Update aus Sierra heraus gestartet habe, lief es e High Sierra gestartet, leider habe ich es versäumt, davon ein Backup zu folgende Installation von Mojave startete dann aber immer wieder von vorne.

Kext Updates hab ich am Freitag gemacht - man riet mir zum KextUpda ehrlich bin, danach nicht mehr - denkbar, dass es daran liegt. So ganz a habe hier nämlich die gleiche Installation auf HDD und SSD, teste immer und klone im Fall von Fehlern die HDD wieder auf die SSD.

EFI habe ich angehängt, ist der Stand, den ich auf der besagte HDD habe. den Bootloader möglichst gefahrlos? Sorry für die Fragen, aber ich hab das ich glaube 2015 genutzt und damals auch das letzte mal was mit dem allen einfach nur froh, dass es läuft.

Beitrag von apfelnico vom 19. Januar 2020, 21:53

## [Zitat von Drehstabenv](https://www.hackintosh-forum.de/forum/thread/46172-miserable-performance-in-final-cut-10-3-3/?postID=563313#post563313)erbucher

Das würde mir ja einleuchten, aber hier ist das alte System ( Hardware) aus 2012 schneller als das neue &

& und ich meinte "altes System" bezogen auf mac0S und FCPX. Du hast füttert die mit altern Technologien und wunderst dich umgekehrt, das ältere nicht so schlecht ist (i7)) mit den neuen Technologien so toll perfo Hardware ebenfalls auf den neuesten Softwarestand, und du wirst sehen, Metal (compute) davonstürmt.

Beitrag von Drehstabenverbucher vom 19. Januar 2020, 21:55

## [Zitat von apf](https://www.hackintosh-forum.de/forum/thread/46172-miserable-performance-in-final-cut-10-3-3/?postID=563458#post563458)elnico

Bring deine neue Hardware ebenfalls auf den neuesten Softwarestand, sehen, wie diese dann mit Metal (compute) davonstürmt.

Ich arbeite daran, führt wohl kein Weg daran vorbei.

Beitrag von Drehstabenverbucher vom 20. Januar 2020, 23:18

So, nun bin ich mit beiden Systemen auf 10.4.6 Mojave und aktuellere 10.4.4). Grafikkarte wurde direkt erkannt und SMBIOS habe ich auf iMacPro 1,1.

Ergebnis ist, dass der Hackintosh jetzt zwar deutlich schneller läuft als zu aber nach wie vor die Nase vorn, beim Export gefühlt konstant 1%).

Damit kann man klar leben, andererseits lässt sich da sicher noch v Abgesehen von der Software würde ich auch eine neue / andere CPU in B würdet ihr denn empfehlen, was mir weder die Installation zerschießt no Boards voraussetzt? Bin auf Sockel 1151.

Beitrag von apfelnico vom 21. Januar 2020, 00:37

FCPX 10.4.8 ist aktuell. Solltest du auch aktualisieren, da ist technologis Ist ja kein Problem, einmal via App Store und fertig.

Kenne nicht den genauen Prozessor deines MacBooks, aber wenn ein eir dann via HyperThreading 8 virtuelle. Das könnte trotz geringerem Takt einigen Disziplinen schlagen. Ein i7 der sechsten Generation kann dein B ändert dann auch nichts an deiner Konfiguration. Würde mir das aber s auch nicht so einen riesigen Sprung &

Beitrag von Drehstabenverbucher vom 21. Januar 2020, 09:41

Na ja ich würde die CPU ja nicht alleine für den Hackintosh tauschen, auf auch ein Windows das zum Zocken verwendet wird. Außerdem w Gebrauchtkauf nicht abgeneigt.

Update werde ich die Tage mal durchführen.

Beitrag von mitchde vom 21. Januar 2020, 10:24

Ich würde mal längere Zeit bei ebay kleinanzeigen nach eiener i7-7600/77 Preis OK ist (gibt immer alles von Mondpreisen bis günstig!). Von den Kost deine i5, die du sicher auch noch verkauft bekommst. Wenn du ansonsten m ja DDR4 RAM) zufrieden bist, lohnt sich so ein CPU Wechsel dur Speedzuwachs. Muss ja keine teure i7 ... K Version sein...

PS: Hat man ein noch älteres (DDR3 Board) sind manchmal CPU/MB Bundle Preis stimmt. Nur bei DDR3 Boards (+ nur bis 4./5. CPU Gen) würde ich CPU Tausch investieren.